Let

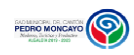

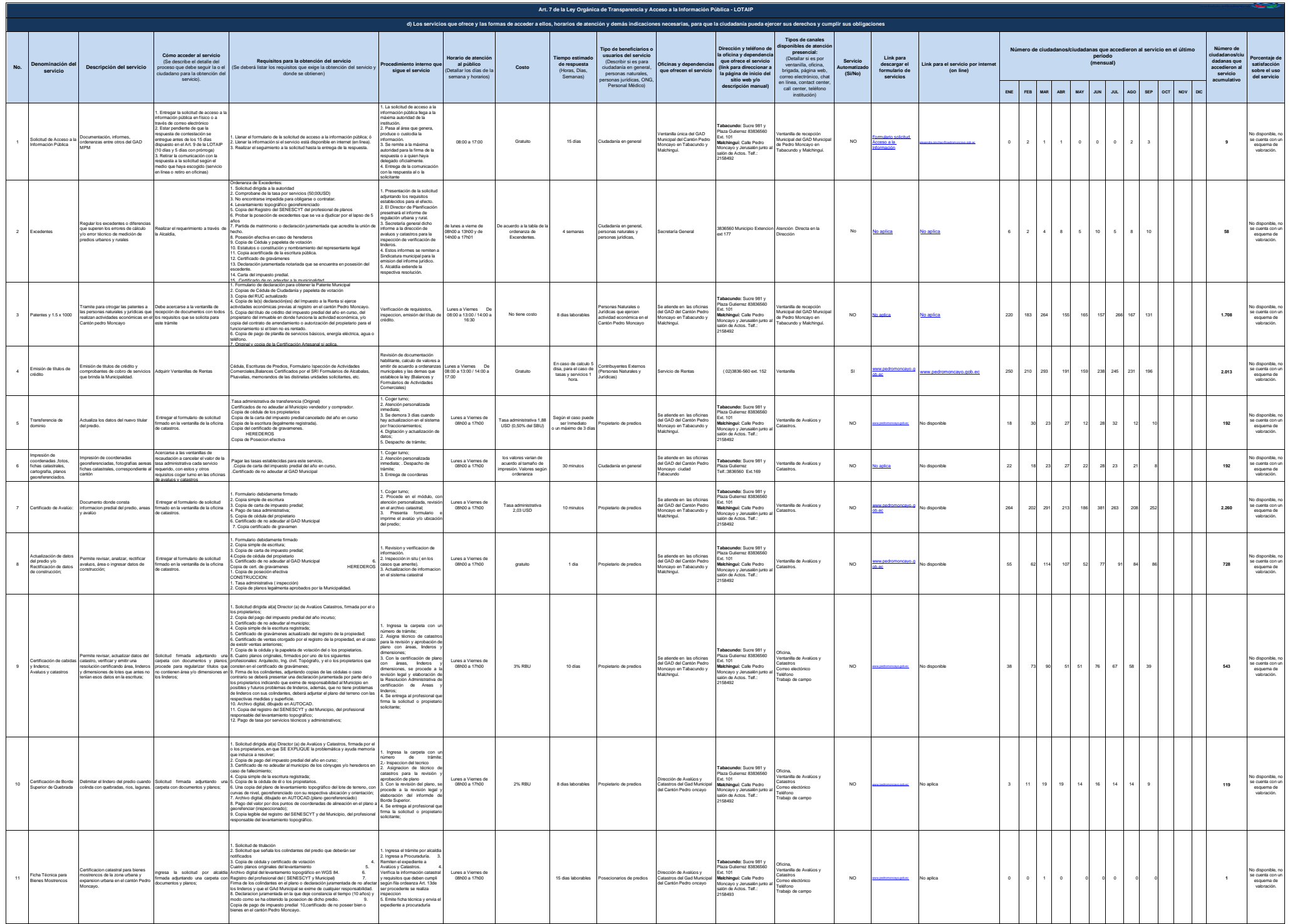

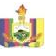

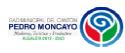

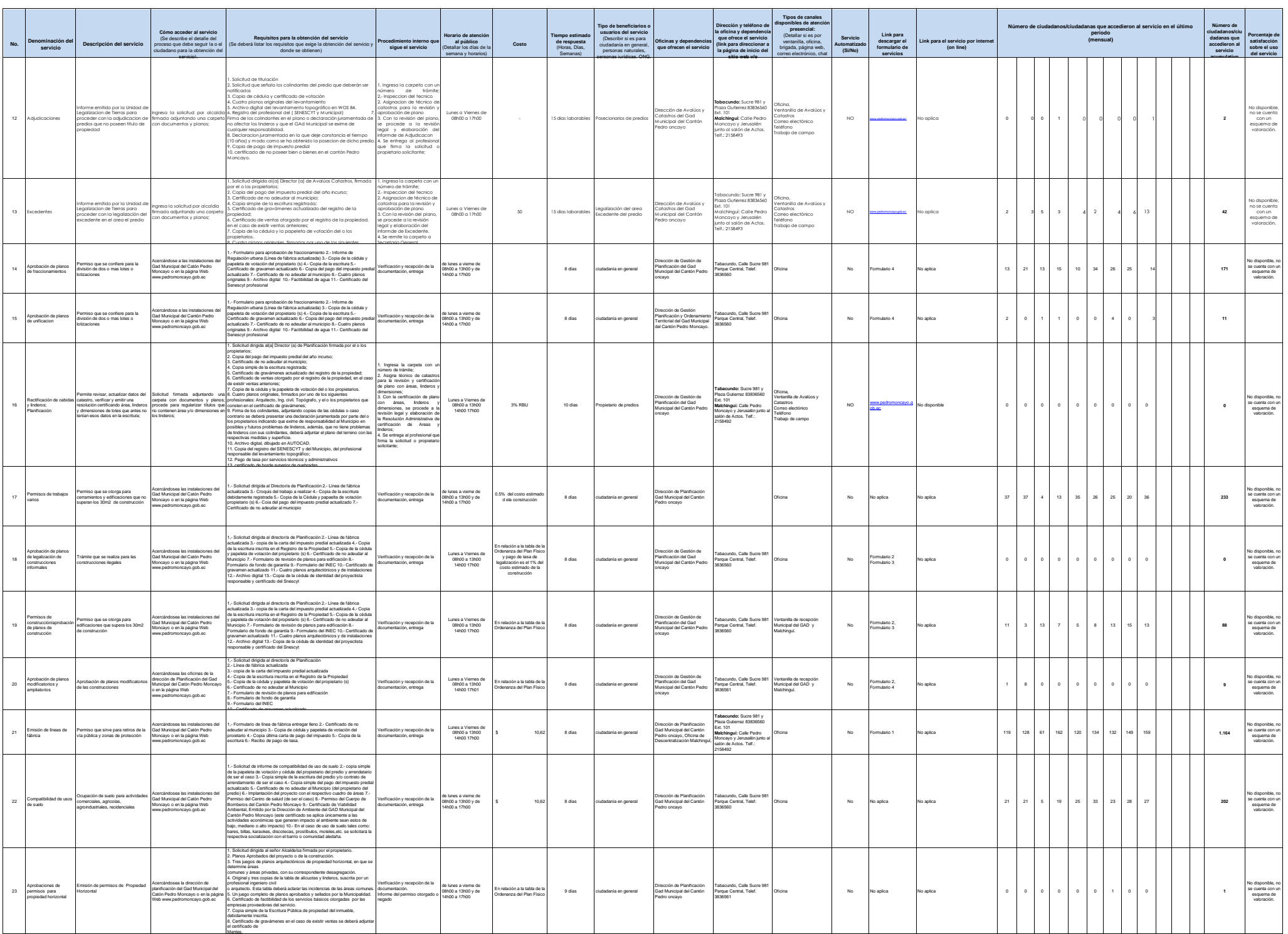

## Let

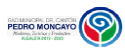

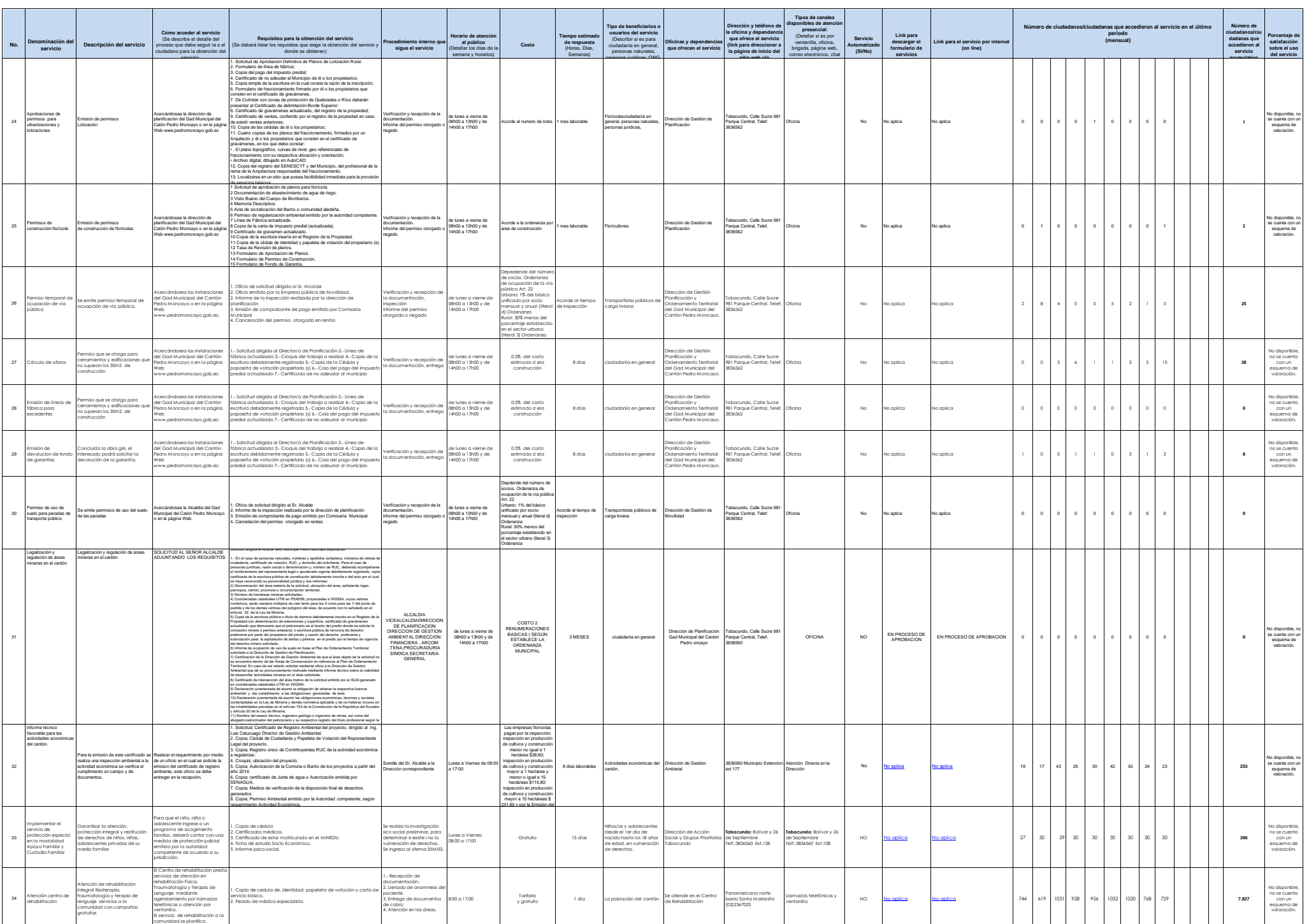

mediante asambleas .

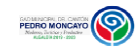

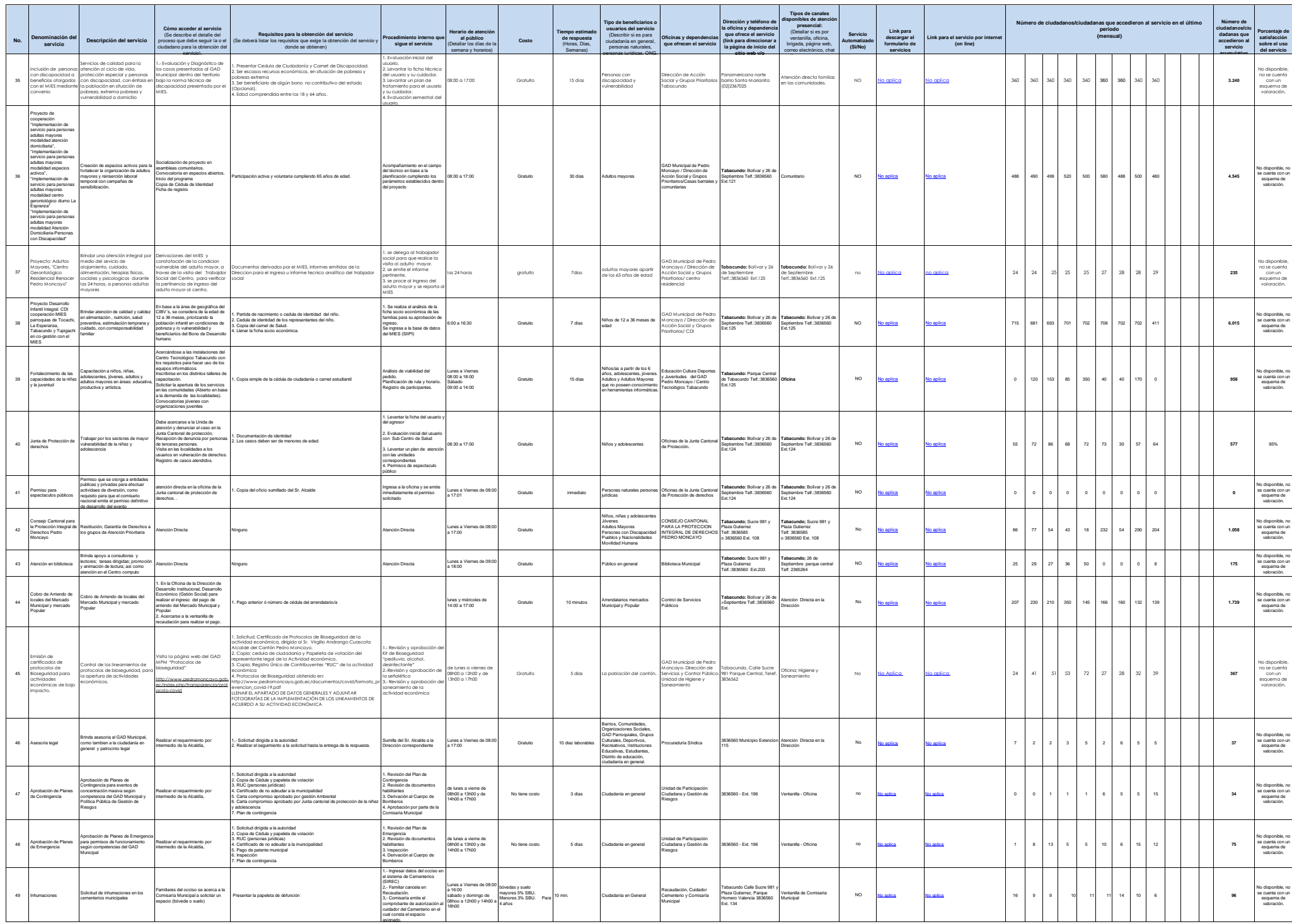

L

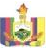

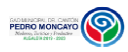

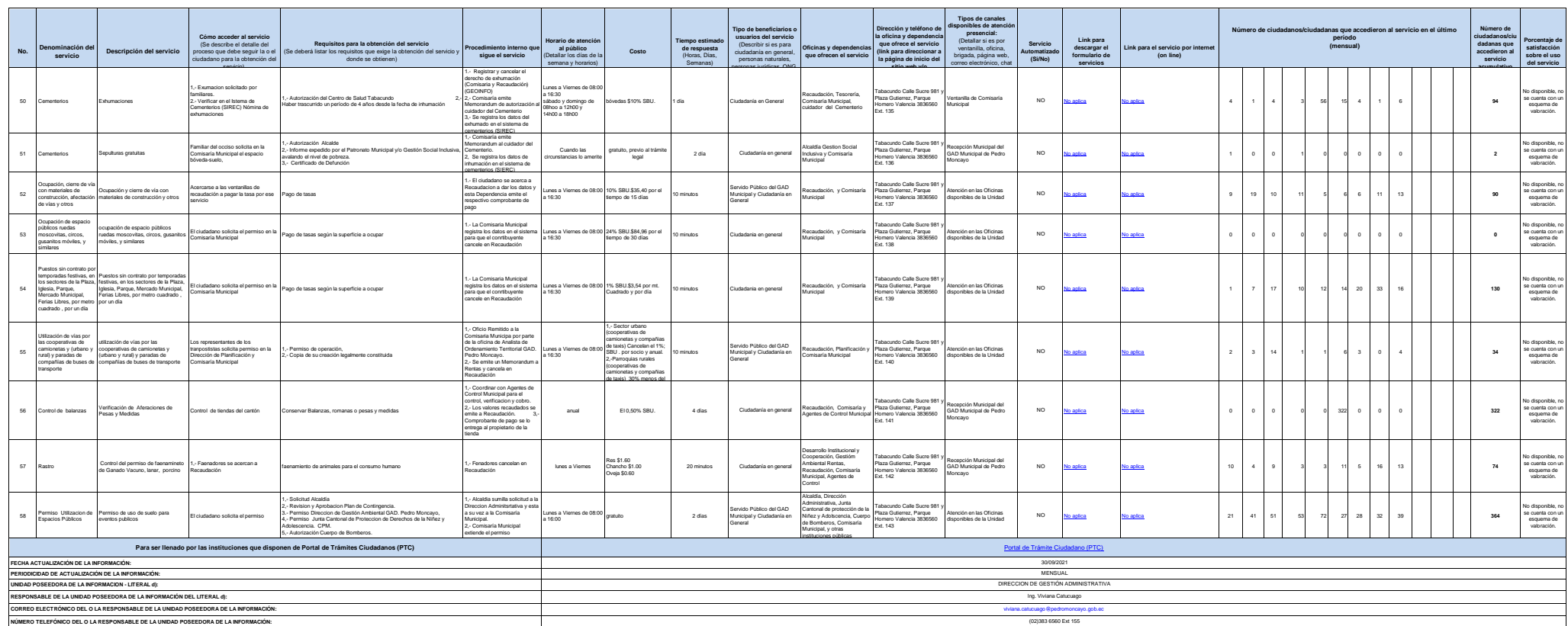